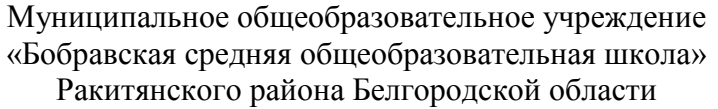

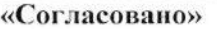

Заместитель директора школы по МОУ «Бобравская СОШ»

Cecel OCLMAKOBA IO.B.

 $\frac{d^{2}z}{dx^{2}}$   $\frac{d^{2}z}{dx^{2}}$   $\frac{d^{2}z}{dx^{2}}$   $\frac{d^{2}z}{dx^{2}}$   $\frac{d^{2}z}{dx^{2}}$ 

Принята на педагогическом совете MOУ «Бобравская COIII»

Протокол № 1

or  $\frac{\alpha \mathcal{L} \mathcal{L}}{\mathcal{L}} \times \frac{\mathcal{L}}{\mathcal{L}} \times 2016$  r.

# «Утверждена»

Директор МОУ «Бобравская СОШ» *<i><u>Личей / Латышева Т.И.*</u> Приказ № 190 or  $\sqrt{9}$   $\sqrt{9}$  2016 r.

# **РАБОЧАЯ ПРОГРАММА**

среднего общего образования по информатике и ИКТ

#### **Пояснительная записка**

Рабочая программа по информатике и ИКТ для универсального профиля составлена на основе *авторской программы* Угриновича Н.Д. из сборника программ Информатика Программы для общеобразовательных учреждений 2-11 кл, БИНОМ, Москва, Лаборатория знаний, М.И.Бородин, 2010г. Данная рабочая программа рассчитана на учащихся, освоивших базовый курс информатики и ИКТ в основной школе.

## **Цели программы:**

 освоение системы базовых знаний, отражающих вклад информатики в формирование современной научной картины мира, роль информационных процессов в обществе, биологических и технических системах;

 овладение умениями применять, анализировать, преобразовывать информационные модели реальных объектов и процессов, используя при этом информационные коммуникационные технологии (ИКТ), в том числе при изучении других школьных дисциплин;

 развитие познавательных интересов, интеллектуальных и творческих способностей путем освоения и использования методов информатики и средств ИКТ при изучении различных учебных предметов;

 воспитание ответственного отношения к соблюдению этических и правовых норм информационной деятельности;

 приобретение опыта использования информационных технологий в индивидуальной и коллективной учебной и познавательной, в том числе проектной деятельности.

Основная **задача** базового уровня старшей школы состоит в изучении *общих закономерностей функционирования, создания* и *применения* информационных систем, преимущественно автоматизированных. С точки зрения *содержания* это позволяет развить основы системного видения мира, расширить возможности информационного моделирования, обеспечив тем самым значительное расширение и углубление межпредметных связей информатики с другими дисциплинами. С точки зрения *деятельности*, это дает возможность сформировать методологию использования основных автоматизированных *информационных систем в решении конкретных задач,* связанных с анализом и представлением основных информационных процессов.

## **Преподавание курса ориентировано на использование учебника**

 «Угринович Н.Д. Информатика и ИКТ: учебник для 10 - 11 класса / Н.Д. Угринович. – М.:БИНОМ. Лаборатория знаний, 2009»;

Авторское содержание в рабочей программе представлено без изменения, так как учебнометодический комплект является мультисистемным и практические работы могут выполняться как в операционной системе Windows, так и в операционной системе Linux.

**Программа рассчитана на 1** ч. в неделю, в 1 полугодие - 17 часов; во 2 полугодие - 17 часов, всего за год – 34 часа.

**Программой предусмотрено проведение в 10 классе:** количество практических работ – 26, количество контрольных работ - 3.

**Программой предусмотрено проведение в 11 классе:** количество практических работ –17, компьютерных практических заданий – 7, количество контрольных работ - 3.

## **Формы организации учебного процесса**

- индивидуальные;
- групповые:
- индивидуально-групповые;
- фронтальные;
- практикумы.

Единицей учебного процесса является урок. В первой части урока проводиться объяснение нового материала, во второй части урока планируется компьютерный практикум в форме практических работ или компьютерных практических заданий рассчитанные, с учетом требований СанПИН, на 10-25 мин. и направлены на отработку отдельных технологических приемов и

практикумов – интегрированных практических работ, ориентированных на получение целостного содержательного результата, осмысленного и интересного для учащихся.

Всего на выполнение различных практических работ отведено более половины учебных часов. Часть практической работы (прежде всего подготовительный этап, не требующий использования средств информационных и коммуникационных технологий) включена в домашнюю работу учащихся, в проектную деятельность. Работа может быть разбита на части и осуществляться в течение нескольких недель.

Программа посвящена информационным технологиям, а именно: более глубоко, чем в основном курсе информатики изучаются технологии работы с такими информационными объектами, как текстовые, графические объекты, электронные таблицы. Изучается компьютер как средство автоматизации информационных процессов.

#### **Формы текущего контроля знаний, умений, навыков; промежуточной и итоговой аттестации обучающихся**

- наблюдение;
- беседа;
- фронтальный опрос;
- опрос в парах;
- практикум.

*Все формы контроля по продолжительности рассчитаны на 10-20 минут.*

*Текущий контроль* осуществляется с помощью компьютерного практикума в форме практических работ и практических заданий.

*Тематический* контроль осуществляется по завершении крупного блока (темы) в форме контрольной работы, тестирования, выполнения зачетной практической работы.

*Итоговый* контроль осуществляется по завершении учебного материала в форме, определяемой Положением образовательного учреждения- контрольной работы.

Авторское содержание в рабочей программе представлено без изменения, так как учебнометодический комплект является мультисистемным и практические работы могут выполняться как в операционной системе Windows, так и в операционной системе Linux.

## **Требования к уровню подготовки обучающихся 10 -11 класса**

## *В результате изучения информатики и информационных технологий на базовом уровне ученик должен*

## **знать**

- различные подходы к определению понятия "информация".
- методы измерения количества информации: вероятностный и алфавитный. Знать единицы измерения информации.
- виды и свойства информационных моделей;
- позитивные и негативные аспекты современной информационной цивилизации;
- основные технологии создания, редактирования, оформления, сохранения, передачи информационных объектов различного типа с помощью современных программных средств;

## **уметь**

- определять цели и оценивать последствия применения социальных информационных технологий (например, рекламы);
- оперировать различными видами информационных объектов, в том числе с помощью компьютера, соотносить полученные результаты с реальностью;
- оценивать числовые параметры информационных объектов и процессов;

**использовать приобретенные знания и умения в практической деятельности и повседневной жизни:**

- информационный подход для изучения явлений окружающего мира (например, при изучении живой природы);
- знание основных закономерностей поиска, передачи, хранения и защиты информации для ориентирования в окружающем информационном пространстве, для работы с наиболее распространенными в быту и учебе автоматизированными информационными системами и для эффективной организации индивидуальных информационных ресурсов;
- технологии обработки текста с целью создания, редактирования, оформления, сохранения текстовых документов;
- программы презентационной графики для разработки сопровождения к докладу, выступлению;
- программы (или программные модули) деловой графики для наглядного представления числовых показателей и динамики их изменения;
- технологию решения расчетных и оптимизационных задач, построения графиков функций с использованием электронных таблиц;
- технологию работы с информационными ресурсами Интернета для решения учебных и практических задач.

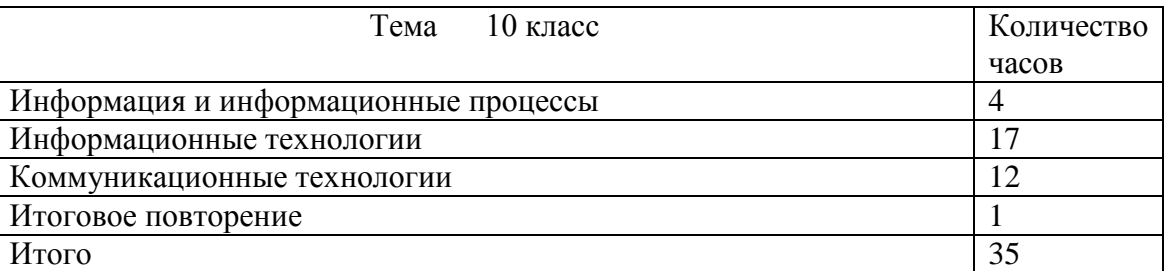

## **Учебно-тематический план**

## **Учебно-тематический план**

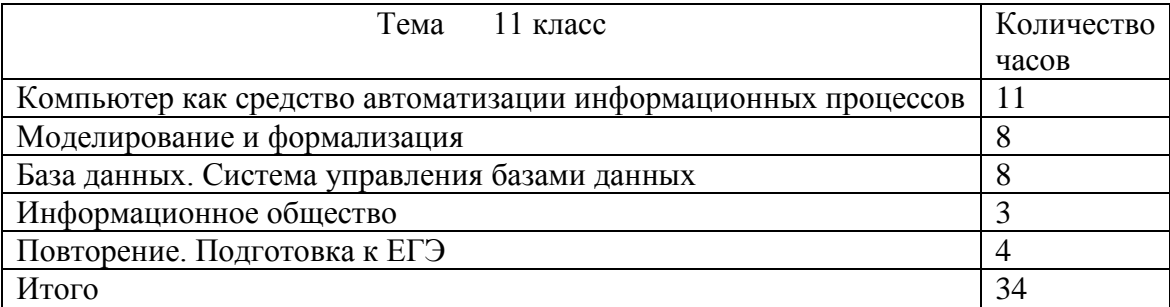

#### **Содержание рабочей программы 10 класса Введение. Информация и информационные процессы (4 часа)**

Информационные процессы.

Информационная система: функции и основное назначение.

Алфавитный подход к определению информации.

Понятие «информация». Свойства информации. Единицы измерения информации.

## **Информационные технологии (13 часов)**

Кодирование текстовой информации. Создание документов в текстовых редакторах

Форматирование документов в текстовых редакторах

Компьютерные словари и системы компьютерного перевода текстов

Системы оптического распознавания документов

Кодирование графической информации

Растровая графика

Векторная графика

Кодирование звуковой информации

Компьютерные презентации

Кодирование и обработка числовой информации

Представление числовой информации с помощью систем счисления

Электронные таблицы

Построение диаграмм и графиков

## **Компьютерный практикум**

Практическая работа 1.1. Кодировки русских букв

Практическая работа 1.2. Создание и форматирование документа

Практическая работа 1.3. Перевод с помощью онлайновых словаря и переводчика

Практическая работа 1.4. Сканирование «бумажного» и распознавание электронного текстового документа

Практическая работа 1.5. Кодирование графической информации

Практическая работа 1.6. Растровая графика

Практическая работа 1.7. Трехмерная векторная графика Практическая работа 1.8. Выполнение геометрических построений в системе компьютерного черчения КОМПАС

Практическая работа 1.9. Создание Flash-анимации Практическая работа 1.10. Создание и редактирование оцифрованного звука

Практическая работа 1.11. Разработка мультимедийной интерактивной презентации «Устройство компьютера» Практическая работа 1.12. Разработка презентации «История развития ВТ»

Практическая работа 1.13. Перевод чисел из одной системы счисления в другую с помощью калькулятора

Практическая работа 1.14. Относительные, абсолютные и смешанные ссылки в электронных таблицах

Практическая работа 1.15. Построение диаграмм различных типов

## **Коммуникационные технологии (16 часов)**

Локальные компьютерные сети

Глобальная компьютерная сеть Интернет

Подключение к Интернету

Всемирная паутина

Электронная почта

Общение в Интернете в реальном времени

Файловые архивы

Радио, телевидение и Web-камеры в Интернете

Геоинформационные системы в Интернете

Поиск информации в Интернете

Электронная коммерция в Интернете Библиотеки, энциклопедии и словари в

Основы языка разметки гипертекста

Разработка сайта с использованием Web-редактора

## **Компьютерный практикум**

Практическая работа 2.1. Предоставление общего доступа к принтеру в локальной сети

Практическая работа 2.2. Создание подключения к Интернету

Практическая работа 2.3. Подключения к Интернету и определение IP-адреса

Практическая работа 2.4. Настройка браузера

Практическая работа 2.5. Работа с электронной почтой.

Практическая работа 2.6. Общение в реальном времени в глобальной и локальных компьютерных

Практическая работа 2.7. Работа с файловыми архивами

Практическая работа 2.8. Геоинформационные системы в Интернете

Практическая работа 2.9. Поиск в Интернете

Практическая работа 2.10. Заказ в Интернет-магазине

Практическая работа 2.11. Разработка сайта с использованием Web-редактора

# **Приложения к программе**

# **ПЕРЕЧЕНЬ ПРАКТИЧЕСКИХ РАБОТ НА КОМПЬЮТЕРЕ**

# **Компьютерный практикум (26 практических работ)**

Практическая работа 1.1. Кодировки русских букв

Практическая работа 1.2. Создание и форматирование документа

Практическая работа 1.3. Перевод с помощью онлайновых словаря и переводчика

Практическая работа 1.4. Сканирование «бумажного» и распознавание электронного текстового документа

Практическая работа 1.5. Кодирование графической информации

Практическая работа 1.6. Растровая графика

Практическая работа 1.7. Трехмерная векторная графика

Практическая работа 1.8. Выполнение геометрических построений в системе компьютерного черчения КОМПАС

Практическая работа 1.9. Создание Flash-анимации

Практическая работа 1.10. Создание и редактирование оцифрованного звука

Практическая работа 1.11. Разработка мультимедийной интерактивной презентации «Устройство компьютера»

Практическая работа 1.12. Разработка презентации «История развития ВТ»

Практическая работа 1.13. Перевод чисел из одной системы счисления в другую с помощью калькулятора

Практическая работа 1.14. Относительные, абсолютные и смешанные ссылки в электронных таблицах

Практическая работа 1.15. Построение диаграмм различных типов

Практическая работа 2.1. Предоставление общего доступа к принтеру в локальной сети

Практическая работа 2.2. Создание подключения к Интернету

Практическая работа 2.3. Подключения к Интернету и определение IP-адреса

Практическая работа 2.4. Настройка браузера

Практическая работа 2.5. Работа с электронной почтой.

Практическая работа 2.6. Общение в реальном времени в глобальной и локальных компьютерных

Практическая работа 2.7. Работа с файловыми архивами

Практическая работа 2.8. Геоинформационные системы в Интернете

Практическая работа 2.9. Поиск в Интернете

Практическая работа 2.10. Заказ в Интернет-магазине

Практическая работа 2.11. Разработка сайта с использованием Web-редактора

## **Перечень контрольных работ**

Контрольная работа№1 по теме « Информация и информационные процессы» Контрольная работа №2 по теме «Коммуникационные технологии» Итоговая контрольная работа

## **Содержание рабочей программы 11 класса**

## **Компьютер как средство автоматизации информационных процессов – 11 часов**

История развития вычислительной техники.

Архитектура персонального компьютера.

Операционные системы.

Операционная система Linux.

Установка пакетов в операционной системе Linux.

Защита от несанкционированного доступа к информации.

Физическая защита данных на дисках. Вредоносные антивирусные программы.

Компьютерные вирусы и защита от них.

Сетевые черви и защита от них.

Троянские программы и защита от них. Хакерские утилиты и защита от них..

## **Компьютерный практикум**

Практическая работа №1 «Виртуальные компьютерные музеи».

Практическая работа №2 Сведения об архитектуре компьютера.

Практическая работа №3 Сведения о логических разделах дисков.

Практическая работа №4 Значки и ярлыки на рабочем столе

Практическая работа №5 Настройка графического интерфейса для операционной системы Linux.

Практическая работа №6 Установка пакетов в операционной

системе Linux

Практическая работа №7 Биометрическая защита: идентификация по характеристикам речи.

Практическая работа №8 Защита от компьютерных вирусов

Практическая работа №9 Защита от сетевых червей.

Практическая работа №10 Защита от троянских программ

Практическая работа №11 Защита от хакерских атак

## **Моделирование и формализация- 8 часов**

Моделирование как метод познания. Системный подход в моделировании

Формы представления моделей. Формализация. Основные этапы разработки и исследование моделей на компьютере.

Исследование физических моделей.

Исследование астрономических моделей

Исследование алгебраических моделей

Исследование геометрических моделей.

Исследование химических и биологических моделей

## **База данных. Системы управления базами данных- 8 часов**

Табличные базы данных. Система управления базами данных

Использование формы для просмотра и редактирования записей в табличной БД.

Поиск записей в табличной БД с помощью фильтров и запросов.

Сортировка записей в табличной БД.

Иерархические БД.

Сетевые базы данных.

## **Компьютерный практикум**

Пр. работа №12 Создание табличной базы данных.

Пр. работа №13 Создание формы в табличной БД.

Пр. работа №14 Поиск записей в табличной БД

Пр. работа №15 Сортировка записей в БД.

Пр. работа №16 Создание отчётов в БД

Пр. работа №17 «Создание генеалогического древа семьи».

## **Информационное общество- 3 часа**

Право в Интернете.

Этика в Интернете.

Перспективы развития информационных и коммуникационных технологий.

## **Повторение. Подготовка к ЕГЭ-4 часа**

Повторение по темам

«Информация. Кодирование информации. Устройство компьютера и программное обеспечение» «Алгоритмизация и программирование»

«Основы логики. Логические основы компьютера»

«Информационные технологии. Коммуникационные технологии»

# **Приложения к программе ПЕРЕЧЕНЬ ПРАКТИЧЕСКИХ РАБОТ НА КОМПЬЮТЕРЕ**

## **Компьютерный практикум (17 практических работ)**

Практическая работа №1 «Виртуальные компьютерные музеи».

Практическая работа №2 Сведения об архитектуре компьютера.

Практическая работа №3 Сведения о логических разделах дисков.

Практическая работа №4 Значки и ярлыки на рабочем столе

Практическая работа №5 Настройка графического интерфейса для операционной системы Linux.

Практическая работа №6 Установка пакетов в операционной

системе Linux

Практическая работа №7 Биометрическая защита: идентификация по характеристикам речи.

Практическая работа №8 Защита от компьютерных вирусов

Практическая работа №9 Защита от сетевых червей.

Практическая работа №10 Защита от троянских программ

Практическая работа №11 Защита от хакерских атак

Практическая работа №12 Создание табличной базы данных.

Практическая работа №13 Создание формы в табличной БД.

Практическая работа №14 Поиск записей в табличной БД

Практическая работа №15 Сортировка записей в БД.

Практическая работа №16 Создание отчётов в БД

Практическая работа №17 «Создание генеалогического древа семьи».

## **Практические задания (7 заданий)**

Исследование интерактивной физической модели.

Исследование интерактивной астрономической модели.

Исследование интерактивной алгебраической модели.

Исследование интерактивной геометрической модели (планиметрия).

Исследование интерактивной геометрической моделей (стереометрия).

Исследование интерактивной химической модели.

Исследование интерактивной биологической модели.

## **Перечень контрольных работ**

Контрольная работа № 1 по теме «Компьютер как средство автоматизации информационных процессов» (тестирование)

Контрольная работа №2 по теме «Моделирование и формализация» (тестирование) Контрольная работа №3 «База данных» (тестирование).

## **Средства ИКТ, необходимые для реализации программы Аппаратные средства**

 **Компьютер** – универсальное устройство обработки информации; основная конфигурация современного компьютера обеспечивает учащемуся мультимедиа-возможности: видео-изображение, качественный стереозвук в наушниках, речевой ввод с микрофона и др.

 **Проектор,** подсоединяемый к компьютеру, видеомагнитофону, микроскопу и т. п.; технологический элемент новой грамотности – радикально повышает: уровень наглядности в работе учителя, возможность для учащихся представлять результаты своей работы всему классу, эффективность организационных и административных выступлений.

Принтер - позволяет фиксировать на бумаге информацию, найденную и созданную учащимися или учителем. Для многих школьных применений необходим или желателен цветной принтер. В некоторых ситуациях очень желательно использование бумаги и изображения большого формата.

Телекоммуникационный блок, устройства, обеспечивающие подключение к сети - дает доступ к российским и мировым информационным ресурсам, позволяет вести переписку с другими школами.

Устройства вывода звуковой информации - наушники для индивидуальной работы со звуковой информацией, громкоговорители с оконечным усилителем для озвучивания всего класса.

Устройства для ручного ввода текстовой информации и манипулирования экранными объектами - клавиатура и мышь (и разнообразные устройства аналогичного назначения).

Устройства для записи (ввода) визуальной и звуковой информации: сканер; фотоаппарат.

## Программные средства

- Операционная система Windows XP, Linux.
- Файловый менеджер (в составе операционной системы или др.).  $\bullet$
- Антивирусная программа.  $\bullet$
- Программа-архиватор.  $\bullet$
- Клавиатурный тренажер.
- Интегрированное офисное приложение, включающее текстовый редактор, растровый и  $\bullet$ векторный графические редакторы, программу разработки презентаций и электронные таблицы.
- Система автоматизированного проектирования.  $\bullet$
- Виртуальные компьютерные лаборатории.
- Программа-переводчик.
- Система оптического распознавания текста.
- Мультимедиа проигрыватель (входит в состав операционных систем или др.).
- Почтовый клиент (входит в состав операционных систем или др.).
- Браузер (входит в состав операционных систем или др.).
- Программа интерактивного общения.
- Простой редактор Web-страниц.

## Список литературы (основной и дополнительной).

- √ учебник «Угринович Н.Д. Информатика и ИКТ: учебник для 11 класса / Н.Д. Угринович. М.:БИНОМ. Лаборатория знаний, 2009»;
- √ Угринович Н.Д. Преподавание курса «Информатика и ИКТ». Методическое пособие для учителей
- $\checkmark$  Преподавание курса «Информатика и ИКТ» в основной и старшей школе (7-11): Методическое пособие для учителей. Угринович Н. Д. - М.: БИНОМ. Лаборатория знаний,  $2004;$

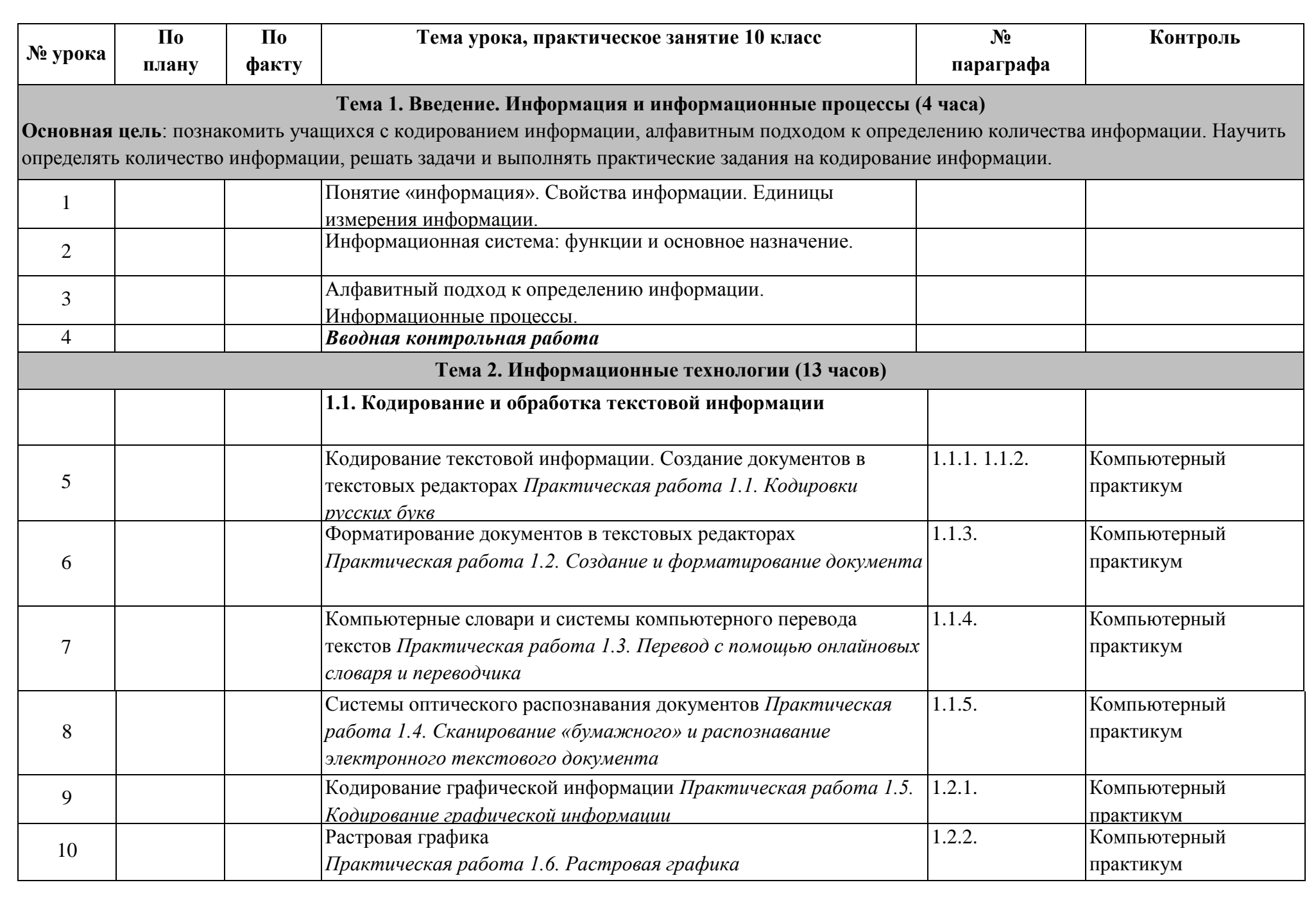

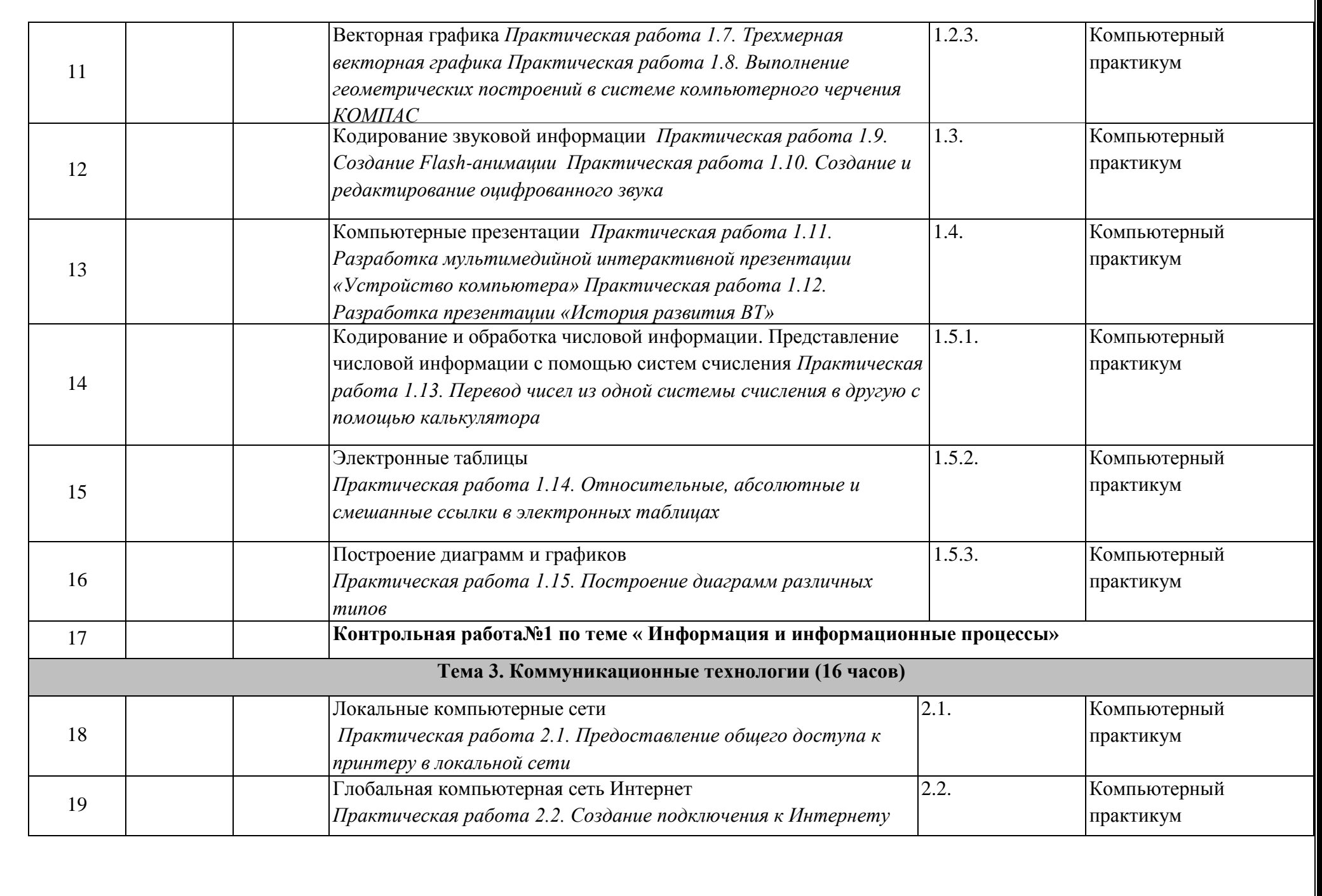

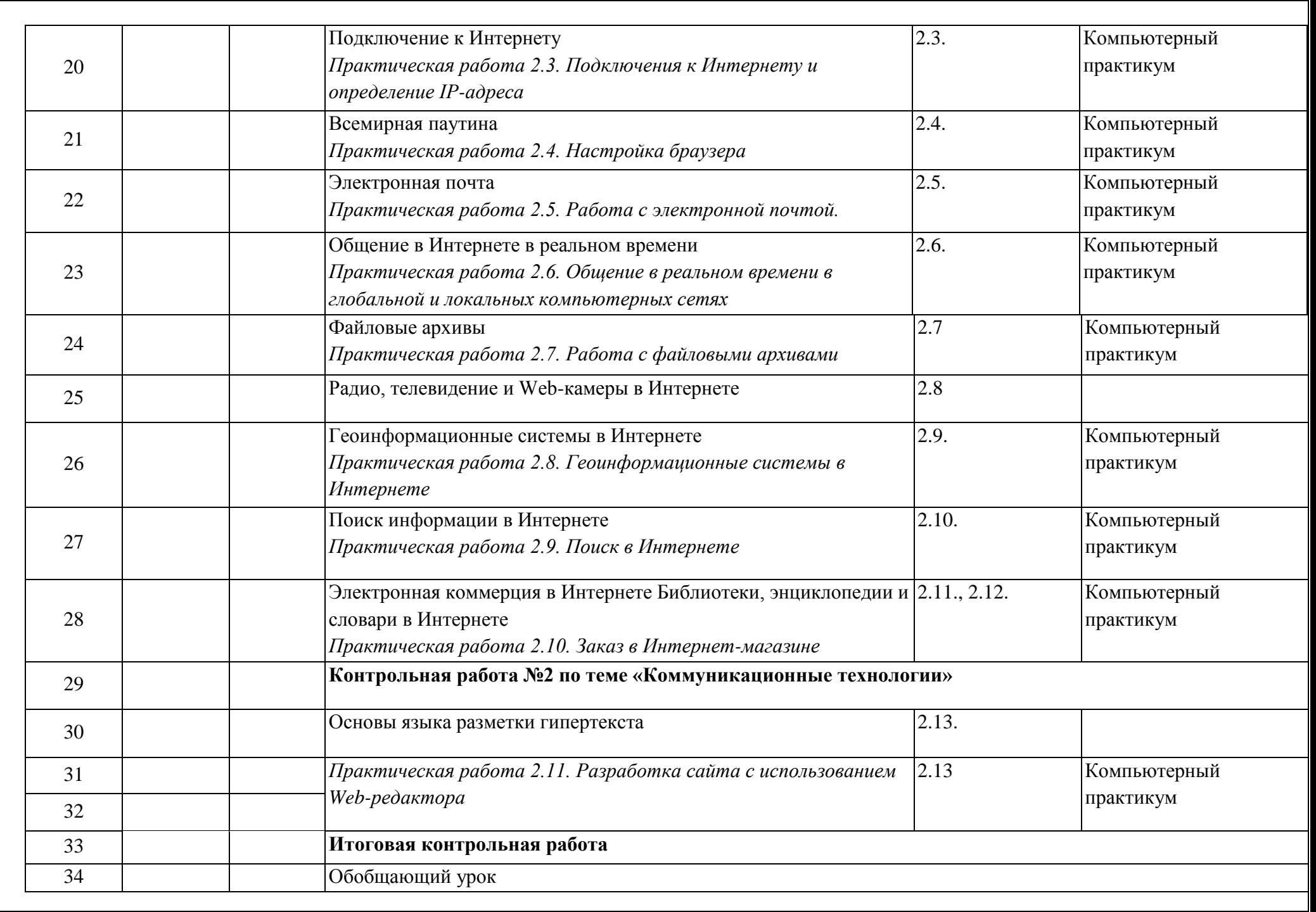

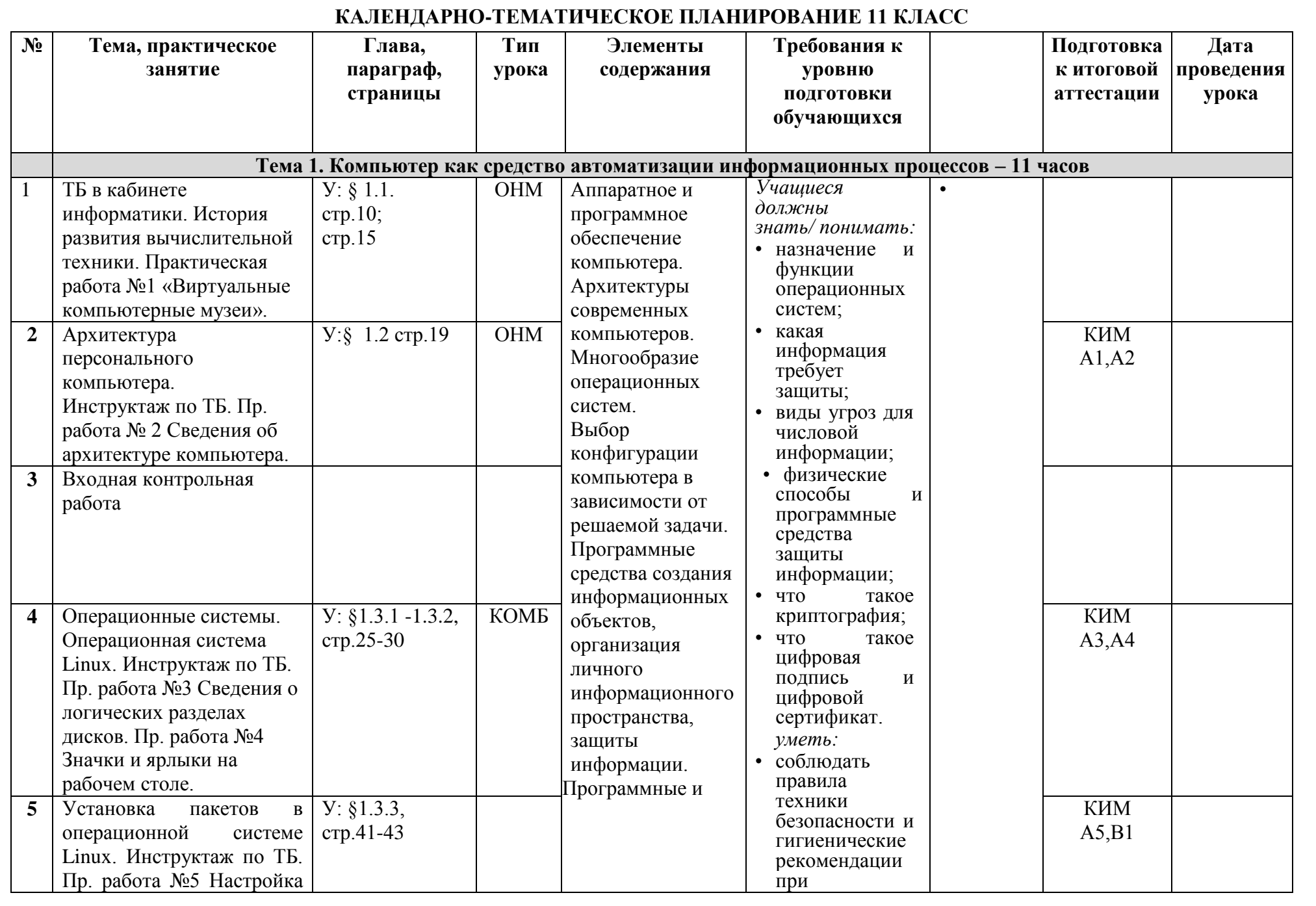

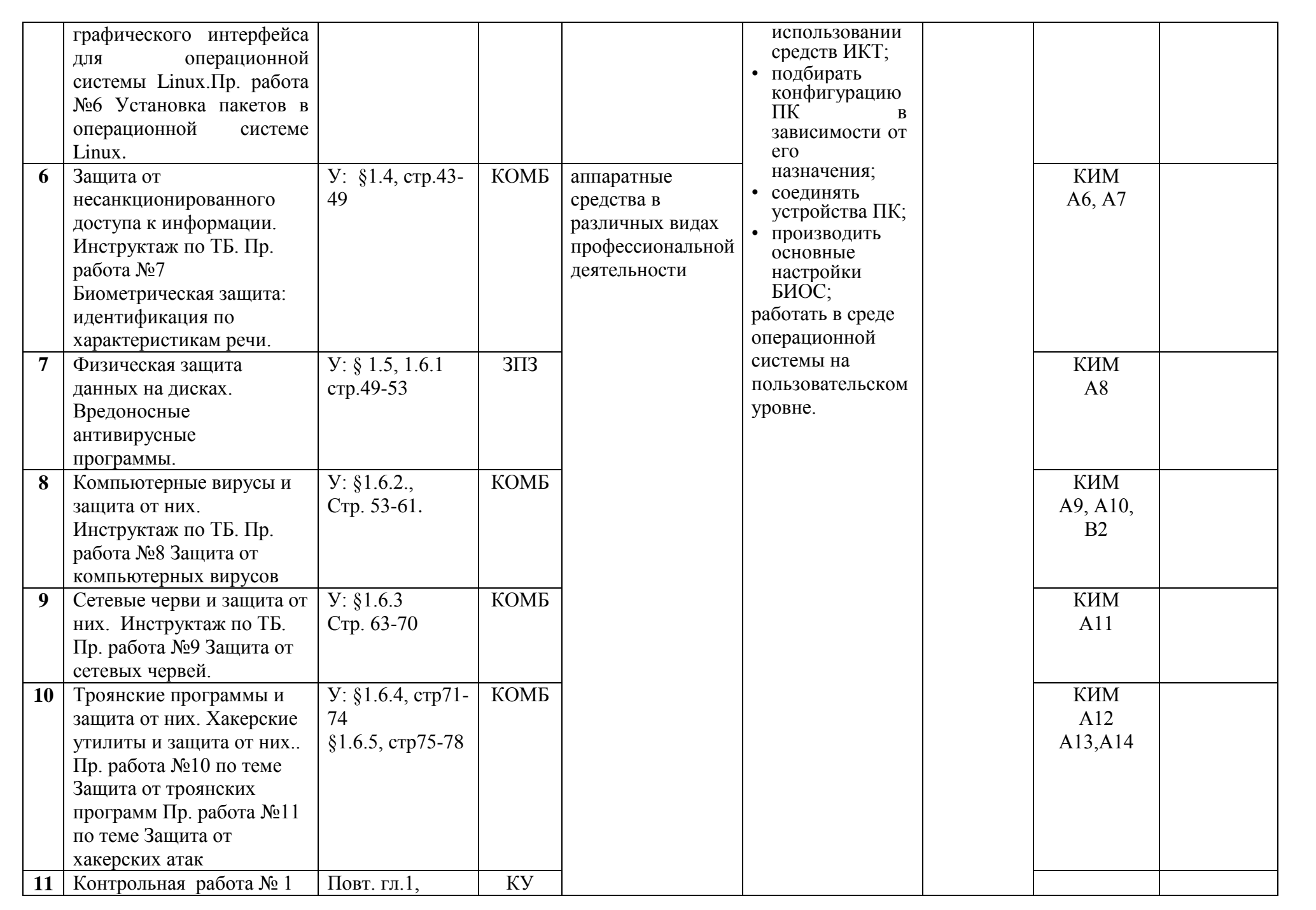

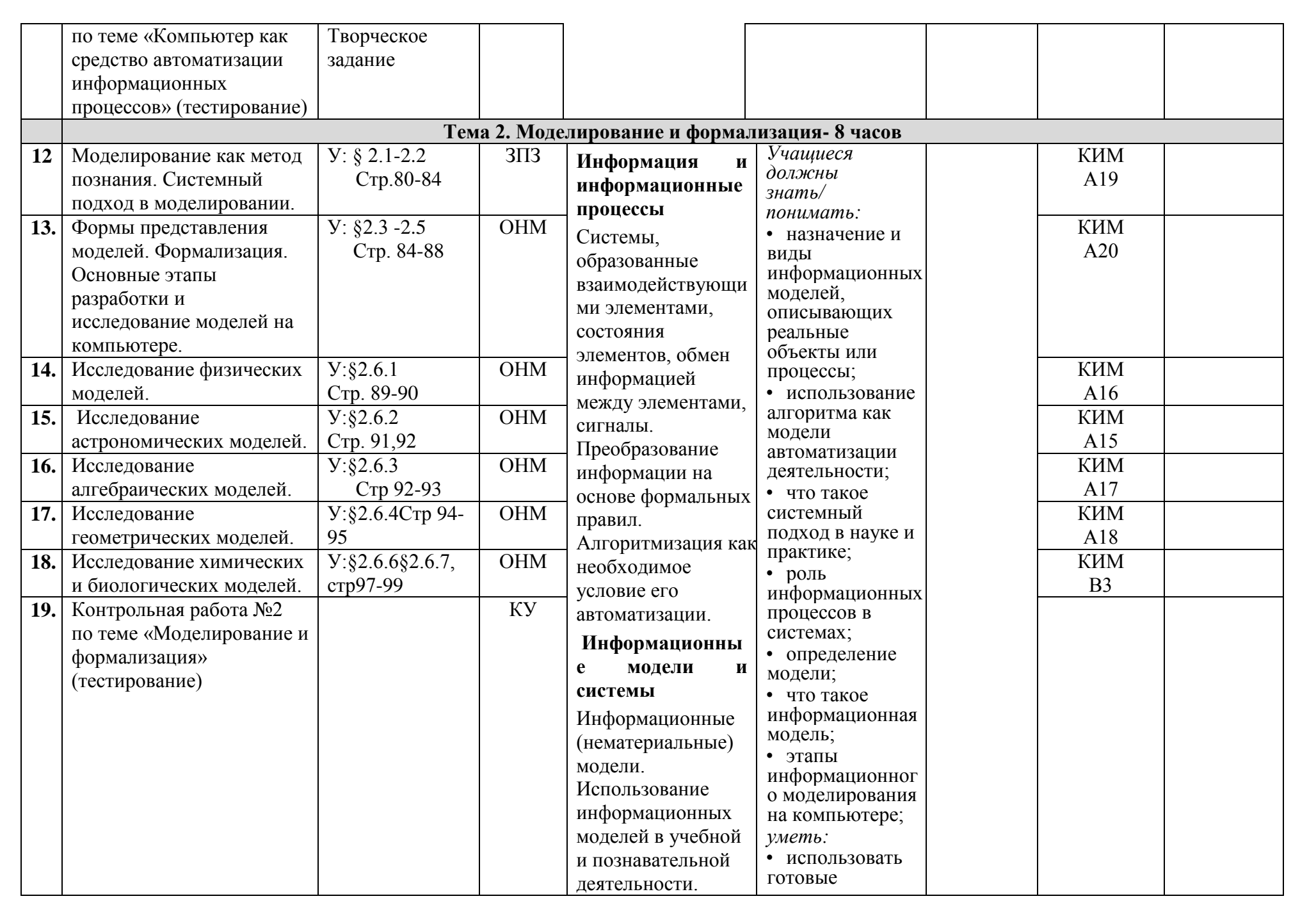

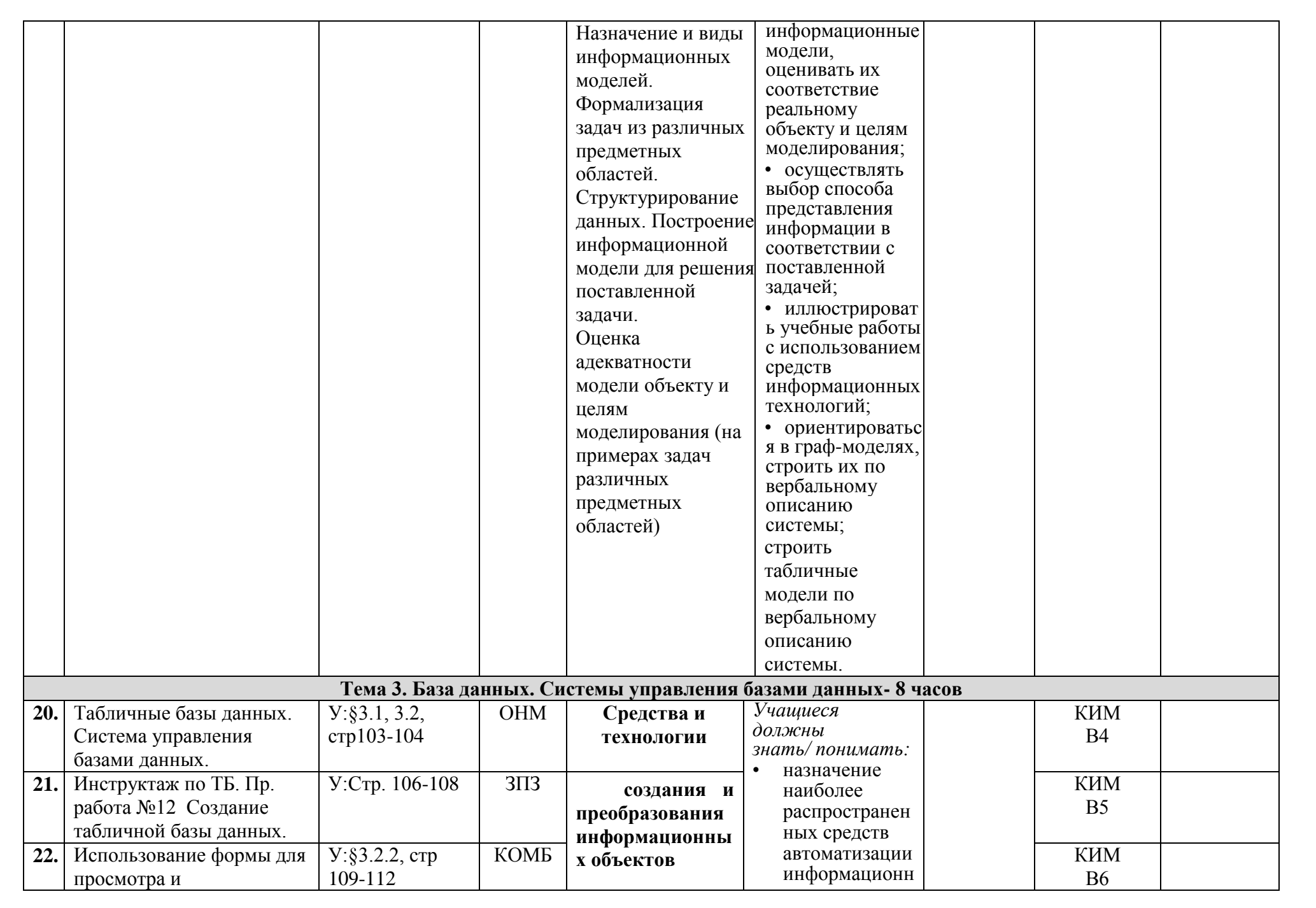

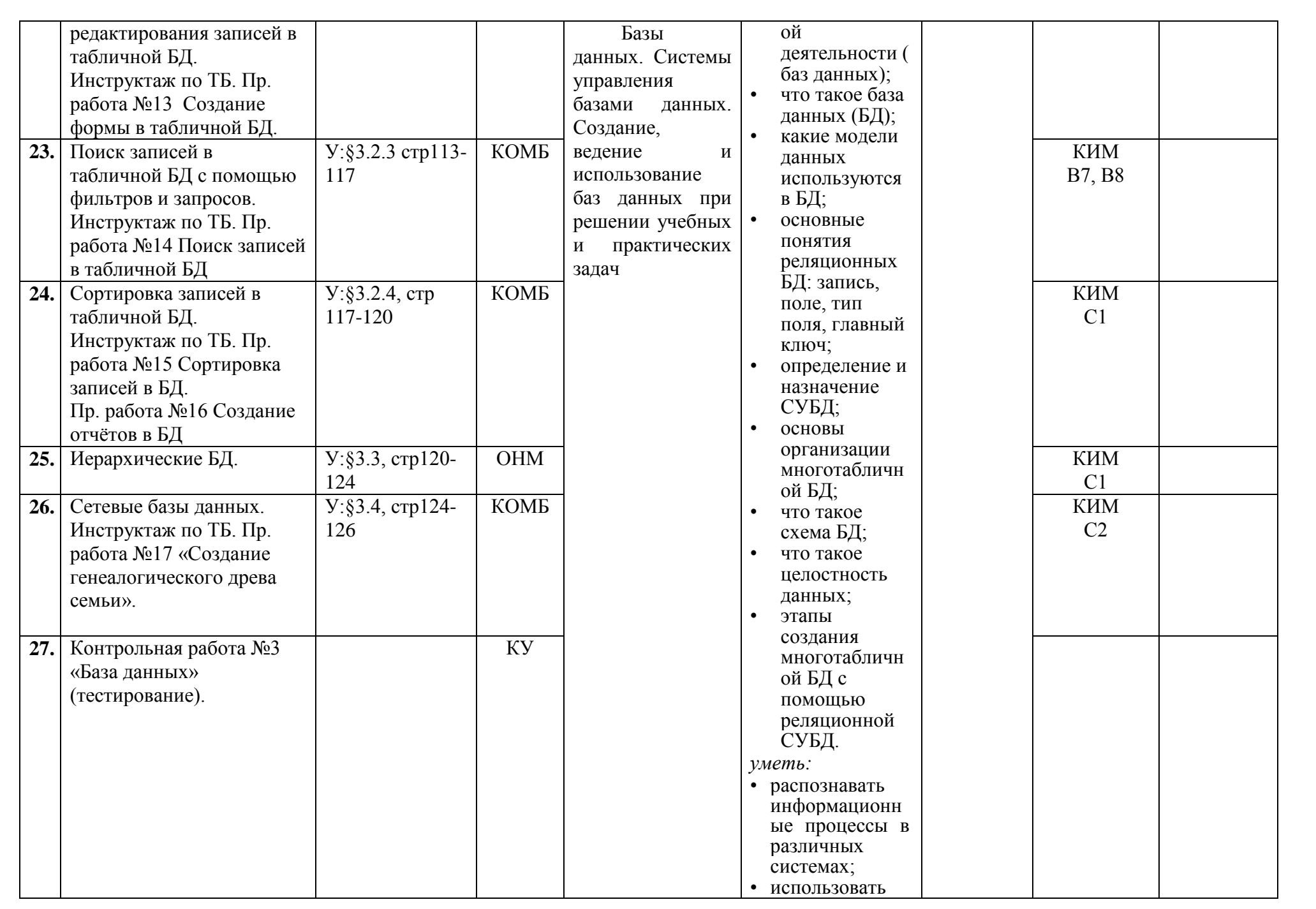

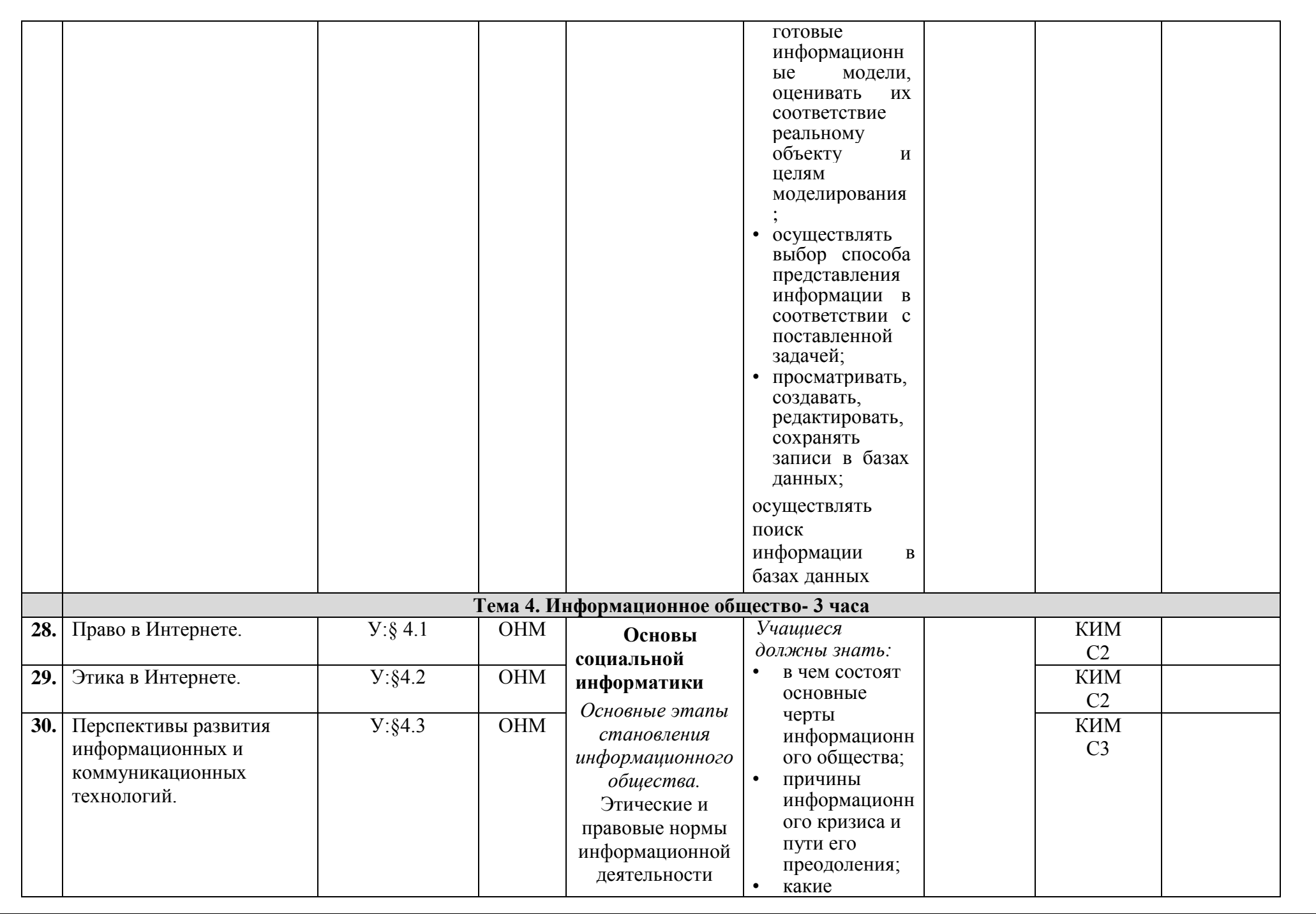

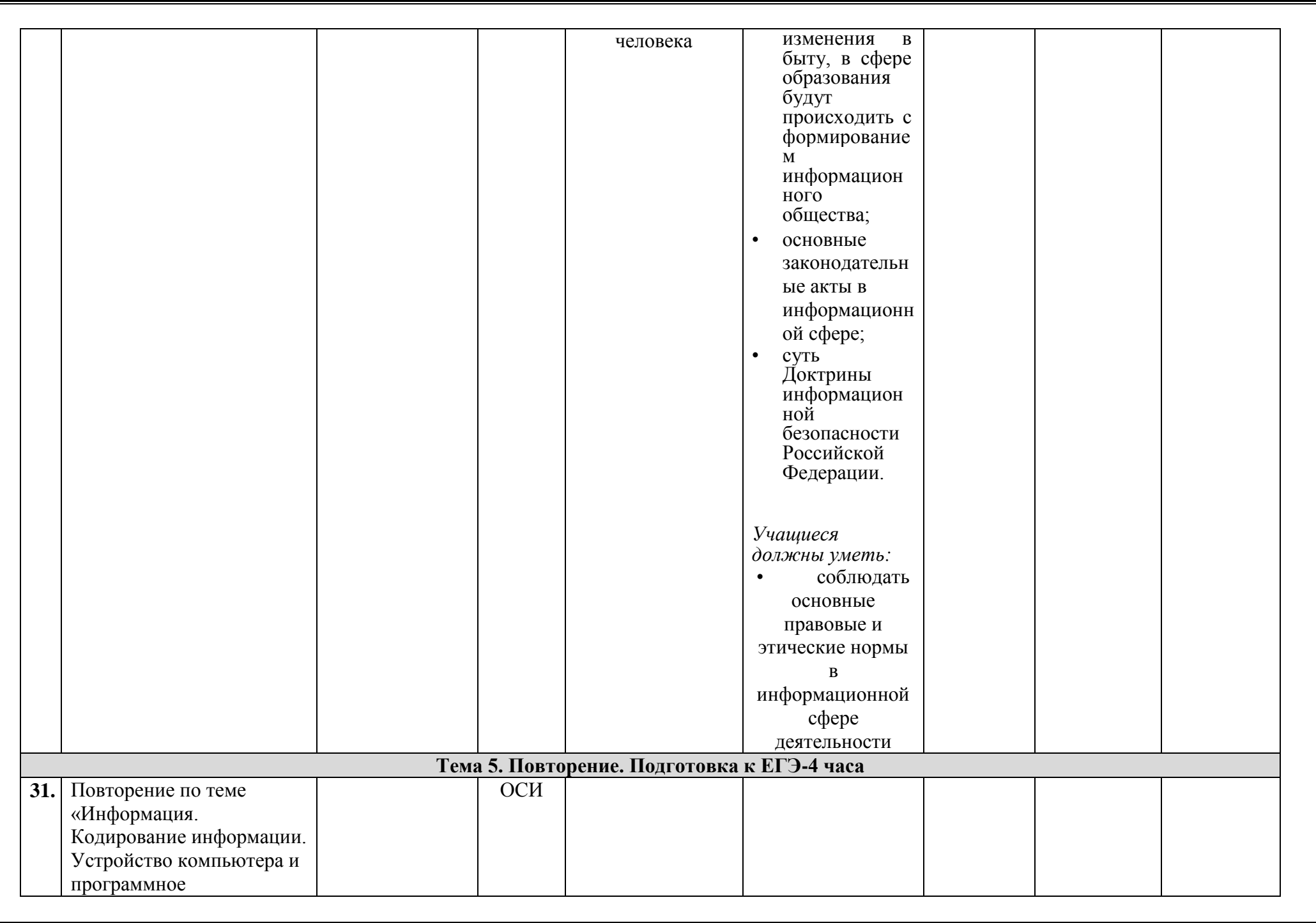

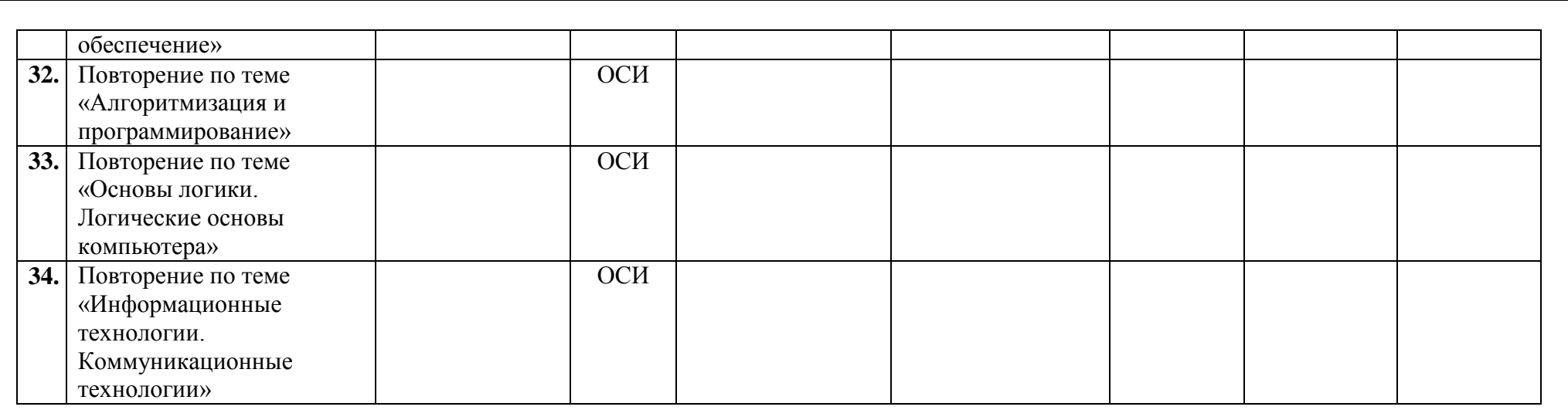

## **Обозначения:**

**У** – учебник**КИМ** – контрольно-измерительные материалы для подготовки к ЕГЭ по информатике и ИКТ (ФИПИ -2009, 2010)

**ОНМ** – урок изучения и первичного закрепления новых знаний и способов деятельности,**ЗПЗ** – урок закрепления знаний и способов деятельности, **ОСИ** – урок обобщения и систематизации знаний и способов деятельности, **ВЗУН** – урок комплексного применения знаний и способов деятельности **КУ** – урок проверки и оценки знаний, и способов деятельности.

## **Контрольные работы 10 класс**

**Приложение 2**

#### **Вводная контрольная работа**

## **Вариант1**

## **№1**

Задумано число *X.* Если оно больше 10, то прибавь к нему 2, в противном случае — умножь на 2. Составь алгоритм, представленный в виде блок-схемы, для решения данной задачи.

## **№2**

Векторное изображение представляется в памяти компьютера в виде

## **№3**

1.Что такое модель?

## **№4**

Что такое вирус? Перечислите основные способы заражения компьютерными вирусами.

## **№5**

Чем отличаются Web-сайты от Web-страниц?

## **Вариант2**

## **№1**

Задумано число У*.* Если оно меньше 5, то прибавь к нему 1 2, в противном случае — умножь на 10. Составь алгоритм, представленный в виде блок-схемы, для решения данной задачи.

## **№2**

Растровое изображение представляется в памяти компьютера в виде

## **№3**

Что называется моделированием?

## **№4**

С какой целью создаются компьютерные вирусы? Перечислите основные методы борьбы с компьютерными вирусами.

## **№5**

Назовите основные информационные ресурсы и услуги Интернета. Дайте им краткую характеристику

## *Контрольная работа № 1* **по теме «Информация и информационные процессы»**

## **Вариант 1.**

1. При угадывании целого числа в диапазоне от 1 до N было получено 9 бит информации. Чему равно N?

2. Переведите число 78 в двоичную систему.

3. В течение 15 минут со скоростью 20 байт в секунду вождь племени передавал сообщение. Сколько символов оно содержало, если в алфавите 32 символа?

4. В палитре 4 цвета. Каков объем видеопамяти, необходимый для хранения изображения 20 на 20 пикселей?

 *5.* Во сколько раз увеличится информационный объем страницы текста (текст не содержит управляющих символов форматирования) при его преобразовании из кодировки MS-DOS (таблица кодировки содержит 256 символов) в кодировку Unicode (таблица кодировки содержит 65536 символов)?

## **Вариант 2.**

- 1. Сообщение о том, что номер квартиры равен 7, содержит 7 бит информации. Сколько квартир в доме?
- 2. Переведите число 97 в двоичную систему.

3. Алфавит племени состоит из 16 символов. Вождь племени говорит со скоростью 20 символов в минуту. Какова скорость информационного потока (в битах в секунду)?

4. В палитре 64 цвета. Каков объем видеопамяти, необходимый для хранения изображения 40 на 40 пикселей?

5. Во сколько раз уменьшится информационный объем страницы текста (текст не содержит управляющих символов форматирования) при его преобразовании из кодировки Unicode (таблица кодировки содержит 65536 символов) в кодировку Windows CP-1251 (таблица кодировки содержит 256 символов)?

# <u> Контрольния -раоота л22—но теме. «Кінформационно-коммуникационные технологии».</u>

## Вариант 1

Теоретическая часть:

- $1<sub>1</sub>$ Что такое Web-страница и какие существуют способы ее создания?
- $2.$ Дайте определения следующим терминам языка HTML: тег, фрейм.
- $3<sub>1</sub>$ Как задать цвет текста, цвет фона, цвет гиперссылки?
- $\overline{4}$ . Как вставить в документ HTML фоновый рисунок?

## Практическая часть:

- 1. Создайте папку переименуйте её своей фамилией.
- 2. Откройте поисковый сервер http://www.yandex.ru.
- $3<sub>1</sub>$ в рамках данного сервера найдите информацию по одной из тем:
- $a$ . дикие животные.
- $\mathbf{b}$ . современное искусство,
- $\mathbf{c}$ . астрономия.
- $\overline{4}$ . Сохраните в своей папке 2-3 текстовых страницы, 2-3 картинки, нимационное изображение.
- $5<sub>1</sub>$ Создайте в редакторе Блокнот простейший документ HTML.
- 6. Сделайте две копии этого документа.

7. Вставьте в первую Web-страницу фоновый рисунок, графическое зображение, анимацию, немного текста

8. Вставьте во второй документ HTML ссылки на адрес в Интернете и E-mail, ветной фон и горизонтальную линию.

9. Создайте третий документ HTML, содержащий таблицу (2 строки, 3 столбца), гиперссылку на первую и вторую страницу.

10. Графический и текстовый материал возьмите на образовательных сайтах Интернет/

- $1.$ Какова общая структура документа HTML?
- $2<sub>1</sub>$ Дайте определения следующим терминам языка HTML: гиперссылка, крипт.
- $3<sub>1</sub>$ Как вставить в документ HTML графическое изображение?
- $\overline{4}$ . Как создать гипертекстовую ссылку в виде текста или картинки в документе HTML?

#### Практическая часть:

- $1.$ Создайте папку и переименуйте её своей фамилией.
- $\overline{2}$ . Откройте поисковый сервер http://www.rambler.ru.
- 3. в рамках данного сервера найдите информацию по одной из тем:
- история России,  $a$ .
- $\mathbf{b}$ . компьютеры,
- физическая география.  $\mathbf{c}$ .
- Сохраните в своей папке 2-3 текстовых страницы, 2-3 картинки, нимационное изображение. 4.
- $5<sub>1</sub>$ Создайте в редакторе Блокнот простейший документ HTML.

6. Сделайте две копии этого документа.

 $7.$ Вставьте в первую Web-страницу фоновый рисунок, графическое зображение, анимацию, немного текста.

8. Вставьте во второй документ HTML ссылки на адрес в Интернете и E-mail, ветной фон и горизонтальную линию.

9. Создайте третий документ HTML, содержащий таблицу (3 строки, 2 столбца), гиперссылку на первую и вторую страницу.

10. Графический и текстовый материал возьмите на образовательных сайтах Интернет.

## Выберите один правильный ответ А1. Для вывода графической информации в персональном компьютере используется:

- $1.$  MbIIIIb
- 2. клавиатура
- 3. экран дисплея
- 4. сканер

## А 2. Графика с представлением изображения в виде совокупностей точек называется:

- 1. фрактальной
- 2. растровой
- 3. векторной
- 4. прямолинейной

## А 3. Что собой представляет компьютерная графика?

- 1. набор файлов графических форматов
- 2. дизайн Web сайтов
- 3. графические элементы программ, а также технология их обработки
- 4. программы для рисования

## А 4. Что такое растровая графика?

- 1. изображение, состоящее из отдельных объектов
- 2. изображение, содержащее большое количество цветов
- 3. изображение состоящее из набора точек

## А 5. Какие из перечисленных форматов принадлежат графическим файлам?

- $1.$  "doc"
	- 2. "mp3"
	- $3.$  "gif," "Jpg"

## А 6. Применение векторной графики по сравнению с растровой:

- 1. не меняет способы кодирования изображения:
- 2. увеличивает объем памяти, необходимой для хранения изображения;

3. не влияет на объем памяти, необходимой для хранения изображения, и на трудоемкость редактирования изображения;

4. сокращает объем памяти, необходимой для хранения изображения, и облегчает

редактирование последнего.

## А 7. Какой тип графического изображения вы будете использовать при редактировании цифровой фотографии?

- 1 растровое изображение
- 2 векторное изображение
- 3 фрактальное изображение

## А 8. Что такое компьютерный вирус?

- 1 прикладная программа
- 2 системная программа
- $\mathfrak{Z}$ программы, которые могут «размножаться» и скрытно внедрять свои копии в файлы,

загрузочные секторы дисков и документы

4 база данных

## А 9. Большинство антивирусных программ выявляют вирусы по

- 1 алгоритмам маскировки
- 2 образцам их программного кода
- 3 среде обитания
- 4 разрушающему воздействию

## А10. Архитектора компьютера - это

- 1. техническое описание деталей устройств компьютера
- 2. описание устройств для ввода вывода информации
- 3. описание программного обеспечения для работы компьютера
- 4. список устройств подключенных к ПК

## А11. Устройство ввода информации с листа бумаги называется:

1 плоттер

- **CIDNMCD**
- 3 драйвер
- 4 сканере

## А12. Какое устройство ПК предназначено для вывода информации?

- 1 процессор
- 2 монитор
- 3 клавиатура
- 4 магнитофон

## А13. Постоянное запоминающее устройство служит для хранения:

- 1 особо ценных прикладных программ
- 2 особо ценных документов
- 3 постоянно используемых программ

# 4 программ начальной загрузки компьютера и тестирования его узлов

# А14. Лрайвер - это

- устройство длительного хранения информации  $\mathbf{1}$
- 2 программа управляющая конкретным внешним устройством
- 3 устройство ввода
- 4 устройство вывода

# А15. Перед отключением компьютера информацию можно сохранить

- 1 в оперативной памяти
- 2 во внешней памяти
- 3 в контроллере магнитного диска
- $\mathbf{\Delta}$  $B$   $\overline{1}3$

# А16. Считая, что каждый символ кодируется одним байтом, определите, чему равен

информационный объем следующего высказывания Жан-Жака Руссо: Тысячи путей ведут к заблуждению, к истине - только один.

- 1. 92 бита
- $2, 220$  бит
- 3.456 бит
- 4. 512 бит

# А17. Программа - это:

- 1. алгоритм. записанный на языке программирования
- 2. набор команд операционной системы компьютера
- 3. ориентированный граф, указывающий порядок исполнения команд компьютера
- 4. протокол взаимодействия компонентов компьютерной сети

А18. Цепочка из трех бусин, помеченных латинскими буквами, формируется по следующему правилу. В конце цепочки стоит одна из бусин А, В, С. На первом месте - одна из бусин В, В, С, которой нет на третьем месте. В середине - одна из бусин А, С, Е, В, не стоящая на первом месте. Какая из перечисленных цепочек создана по этому правил?

- 1 CBB
- 2 EAC
- 3 BCB

# **БлокВ**

При определении соответствия для всех элементов 1-го столбца, обозначенных цифрой, указывается один элемент 2-го столбца, обозначенный буквой. При этом один элемент 2-го столбца может соответствовать нескольким элементам 1-гостолбца (для заданий множественного соответствия) или не соответствовать ни одному из элементов 1-го столбца (для заданий однозначного соответствия).

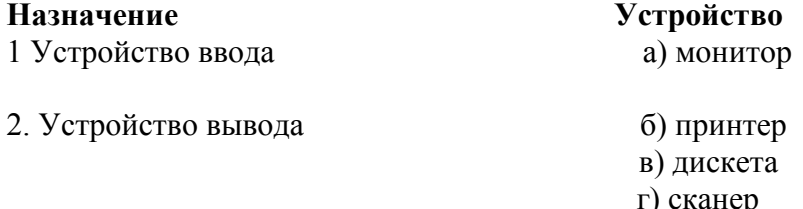

Какое количество бит содержит слово «информатика»? В ответе записать только число.

#### **Вводная контрольная работа**

## **Вариант 1**

 $N<sub>2</sub>1$ 

В некотором каталоге хранится файл Список литературы.txt. В этом каталоге создали подкаталог и переместили в него файл Список литературы.txt. После чего полное имя файла стало D:\SCHOOL\PHISICS\10 CLASS\Cписок литературы.txt. Каково полное имя каталога, в котором хранился файл до перемещения?

## $No2$

Дан фрагмент электронной таблицы:

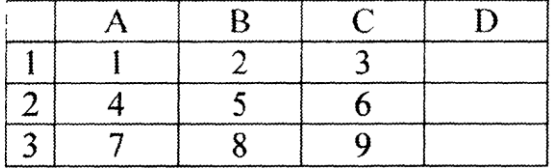

В ячейку D1 введена формула =  $$AS1*B1 + C2$ , а затем скопирована в ячейку D2.

Какое значение в результате появится в ячейке D2?

 $No<sub>3</sub>$ 

**Перевести число 40 из десятичной системы счисления в двоичную №4**

**Перечислите преимущества векторного изображения**

**№5**

Какой объем имеет двусторонняя дискета, если каждая сторона ее разбита на 80 дорожек по 20 секторов на дорожке? Объем каждого сектора составляет 0,5 Кбайт.

## **Вариант 2**

N<sub>o</sub>1

Пользователь, перемещаясь из одного каталога в другой, последовательно посетил каталоги LESSONS, CLASS, SCHOOL, D:\, MYDOC, LETTERS. При каждом перемещении пользователь либо спускался в каталог на уровень ниже, либо поднимался на уровень выше. Каково полное имя каталога, из которого начал перемещение пользователь?

No2

В ячейке В2 записана формула \$D\$2 + Е2. Какой вид будет иметь формула, если ячейку В2 скопировать в ячейку А1?

N<sub>2</sub>3

**Перевести число 36 из десятичной системы счисления в двоичную №4**

**Перечислите преимущества растрового изображения** No<sub>2</sub>

Двусторонняя дискета имеет объем 1200 Кбайт. Сколько дорожек на одной стороне дискеты, если каждая дорожка содержит 15 секторов по 4096 бит?

#### **Контрольная работа №1 по теме:**

## **«Компьютер как средство автоматизации информационных процессов»**

## **Вариант 1**

- 1. Напишите годы использования и основной элемент компьютеров 1 поколения.
- 2. Каков состав и функции операционных систем?
- 3. Напишите биометрические методы защиты информации.
- 4. Какие существуют признаки заражения компьютера вирусом?
- 5. Сетевые черви, их типы.
- 6. Какие типы хакерских атак существуют?

# **Вариант 2**

- 1. Напишите годы использования и основной элемент компьютеров 2 поколения.
- 2. Какие элементы входят в графический интерфейс операционной системы.
- 3. Назовите типы вредоносных программ.
- 4. Компьютерные вирусы, их типы.
- 5. Какие вредоносные действия выполняют троянские программы?
- 6. Напишите методы защиты от хакерских атак.

# **Контрольная работа №2 по теме: «Моделирование и формализация»**

## **Вариант -1**

## *1. Какие пары объектов не находятся в отношении "объект - модель"?*

- а) компьютер его фотография;
- б) компьютер его функциональная схема;
- в) компьютер его процессор;
- г) компьютер его техническое описание.

*2.Информационной моделью, которая имеет иерархическую структуру является…*

- а) файловая система компьютера;
- б) расписание уроков;
- в) таблица Менделеева;
- г) программа телепередач.

# *3. Какая модель является статической (описывающей состояние объекта)?*

- а) формула химического соединения;
- б) формулы равноускоренного движения;
- в) формула химической реакции;

г) второй закон Ньютона.

## *4.Информационной моделью, которая имеет сетевую структуру является ...*

- а) файловая система компьютера;
- б) таблица Менделеева;
- в) генеалогическое дерево семьи;
- г) модель компьютерной сети Интернет.

# *5.Информационной (знаковой) моделью является* **...**

- а) анатомический муляж;
- б) макет здания;
- в) модель корабля;
- г) химическая формула.

*6.В информационных моделях разомкнутых систем управления отсутствует* **...** а) управляющий объект;

- б) управляемый объект;
- в) канал управления;
- г) канал обратной связи.

ликие из приведенных низке определении понятия «модель» верные: Отметить все/

правильные на ваш взгляд ответы.

а) модель - это вспомогательное средство, объект, который в определенной ситуации меняет другой объект:

б) модель – это новый объект, который отражает некоторые стороны изучаемого объекта или явления, существенные с точки зрения цели моделирования;

в) модель - это физический или информационный аналое объекта, функционирование которого по определенным параметрам - подобно функционированию реального объекта.

г) модель некоторого объекта - это другой объект (реальный, знаковый или воображаемый), отличный от исходного, он обладает существенными для целей моделирования свойствами и в рамках этих целей полностью заменяет исходный объект.

## 8. Вставьте в предложение наиболее точный термин из предложенного ниже списка. Если материальная модель объекта - это его физическое подобие, то информационная модель объекта - это его ...

а) описание:

б) точное воспроизведение;

в) схематичное представление;

г) преобразование.

## 9. Какое из утверждений верно?

а) информационные модели одного и того же объекта, пусть даже предназначенные для разных целей, должны быть во многом сходны;

б) информационные модели одного и того же объекта, предназначенные т тя разных целей, могут быть совершенно разными.

## 10. Может ли передаваться информация от человека к человеку, и от поколения к поколению без использования моделей?

а) нет, без моделей никогда не обойтись;

б) да, иногда, например, генетическая информация:

в) да, чаще всего знания передаются без использования каких-либо моделей.

## 11. Верно ли, что моделирование представляет собой один из основных методов познания, способ существования знаний?

 $a)$  Het:

 $6)$  ла.

## 12. Какие из приведенных низке моделей являются вероятности правильных ответа.

а) прогноз погоды;

б) отчет о деятельности предприятия;

в) схема функционирования устройства;

г) научная гипотеза;

д) оглавление книги;

е) план мероприятий, посвященных Лню Побелы.

13. Правильно ли определен вид следующей модели: «Компьютерная модель полета мяча,

брошенного вертикально вверх, - динамическая формализованная поведение данного объекта»?  $a)$  Het;

 $6)$  да.

## Вариант-2.

1. Какие пары объектов находятся в отношении "объект - модель"?

а) компьютер - данные;

б) компьютер - его функциональная схема;

в) компьютер - программа;

г) компьютер - алгоритм.

2. Какая модель компьютера является формальной (полученной в результате формализации)?

а) техническое описание компьютера;

б) фотография компьютера;

в) логическая схема компьютера;

г) рисунок компьютера.

3. Иформационной моделью, которая имеет табличную структуру является...

#### а) файловая система компьютера;

б) таблица Менделеева;

в) генеалогическое дерево семьи;

г) функциональная схема компьютера.

*4. Какая модель является динамической (описывающей изменение состояния объекта)?*

а) формула химического соединения;

б) формула закона Ома;

в) формула химической реакции;

г) закон Всемирного тяготения.

## *5. Формальной информационной моделью является* **...**

а) анатомический муляж;

б) техническое описание компьютера;

в) рисунок функциональной схемы компьютера;

г) программа на языке программирования.

## *6.Компьютерный эксперимент может быть проведен, если информационная модель представлена в форме...*

а) программы на языке программирования;

б) изображения в растровом графическом редакторе;

в) изображения в векторном графическом редакторе;

г) текста в текстовом редакторе.

*7. Вставьте пропущенное слово, выбрав его из предложенного ниже списка,*

## *формационная модель - это целенаправленно отобранная информация об объекте, которая отражает наиболее существенные для исследователя... этого объекта.*

а) информация;

б) законы функционирования;

в) отличительные особенности;

г) свойства.

## *8. Вставьте пропущенное слово, выбрав его из предложенного ниже списка.*

*Если матерная модель - это... модель, выполненная с помощью компьютерных технологий.*

а) информационная;

б) схематичная;

в) электронная.

## *9. Могут ли у разных объектов быть одинаковыми модели?*

а) нет

б) да, но только для конструктивных (искусственных, созданных людьми) объектов;

в) да

## *10. Построение любой модели начинается…*

- а) с выделения свойств и признаков объекта оригинала;
- б) с определения цели моделирования

в) с выбором вида будущей модели

*11. Вставьте в предложение наиболее точный термин из предложенного ниже списка. Если материальная модель объекта - это его***......,** *то информационная модель объекта – это его описание.*

а) физическое подобие

б) точное воспроизведения

в) схематичное представление

г) преобразование

## *12.Какие из приведенных ниже моделей являются статическими? Выбрать три правильных*

а) карта местности

б) дружеский шарж

в) программа, имитирующая движение стрелок циферблата на экране дисплея

г) план сочинения;

д) график изменения температуры воздуха в течение дня.

*13. Какие из утверждений являются верными? Выбрать два правильных ответа.*

а) математическая формула является информационной моделью;

б) график движения поезда - табличная статическая модель;

## г) турнирная таблица чемпионата по футболу - эталонная динамическая модель. Контрольная работа №3 по теме: «База данных» (тестирование). 1. База данных - это: 1. совокупность данных, организованных по определенным правилам 2. совокупность программ для хранения и обработки больших массивов информации интерфейс, 3. поддерживающий наполнение и манипулирование данными 4. определенная совокупность информации  $2.$ Наиболее распространенными в практике являются 1. распределенные базы данных 2. иерархические базы данных 3. сетевые базы ланных 4. реляционные базы данных 3. Наиболее точным аналогом реляционной базы данных может служить: 1. неупорядоченное множество данных; 2. вектор 3. генеалогическое дерево 4. двумерная таблица 4. Таблицы в базах данных предназначены: 1. для хранения данных базы 2. для отбора и обработки данных базы 3. для ввода данных базы и их просмотра 4. для автоматического выполнения группы команд 5. для выполнения сложных программных действий 5. Для чего предназначены запросы? 1. для хранения данных базы 2. для отбора и обработки данных базы 3. для ввода данных базы и их просмотра 4. для автоматического выполнения группы команд 5. для выполнения сложных программных действий 6. для вывода обработанных данных базы на принтер 6.Для чего предназначены формы? 1. для хранения данных базы 2. для отбора и обработки данных базы 3. для ввода данных базы и их просмотра 4. для автоматического выполнения группы команд 5. для выполнения сложных программных действий 7. Для чего предназначены модули? 1. для хранения данных базы 2. для отбора и обработки данных базы 3. для ввода данных базы и их просмотра 4. для автоматического выполнения группы команд 5. для выполнения сложных программных действий 8. Для чего предназначены макросы? 1. для хранения данных базы 2. для отбора и обработки данных базы 3. для ввода данных базы и их просмотра 4. для автоматического выполнения группы команд 5. для выполнения сложных программных действий

в) план дома - графическая детерминированная модель, описывающая структуру ооъекта,

- 9. В каком режиме работает с базой данных пользователь?
- 1. в проектировочном
- 2. в любительском
- 3. в заданном

#### 4. эксплуатационном

*10.В каком диалоговом окне создают связи между полями таблиц базы данных?* 1. таблица связей

2. схема связей схема данных

#### 3. таблица данных

## *11.Без каких объектов не может существовать база данных?*

- 1. без модулей
- 2. без отчетов
- 3. без таблиц
- 4. без запросов

## *12. В каких элементах хранятся данные базы?*

- 1. в полях
- 2. в строках
- 3. в столбцах
- 4. в записях
- 5. в ячейках

## *13. Содержит ли какую-либо информацию таблица, в которой нет ни одной записи?*

- 1. пустая таблица не содержит ни какой информации
- 2. пустая таблица содержит информацию о структуре базы данных пустая
- 3. таблица содержит информацию о будущих записях
- 4. таблица без записей существовать не может

## *14. Содержит ли какую-либо информацию таблица, в которой нет полей?*

- 1. содержит информацию о структуре базы данных
- 2. не содержит ни какой информации
- 3. таблица без полей существовать не может
- 4. содержит информацию о будущих записях

## *15. В чем состоит особенность поля "счетчик"?*

- 1. служит для ввода числовых данных
- 2. служит для ввода действительных чисел

3. данные хранятся не в поле, а в другом месте, а в поле хранится только указатель на то, где расположен текст

4. имеет ограниченный размер

## 5. имеет свойство автоматического наращивания

## *16. В чем состоит особенность поля "мемо"?*

1.служит для ввода числовых данных

2. служит для ввода действительных чисел

3. данные хранятся не в поле, а в другом месте, а в поле хранится только указатель на то, где расположен текст

4. имеет ограниченный размер

5. имеет свойство автоматического наращивания

## *17. Какое поле можно считать уникальным?*

1. поле, значения в котором не могут повторятся

2. поле, которое носит уникальное имя

3. поле, значение которого имеют свойство наращивания

## *18. Ключами поиска в системах управления базами данных (СУБД) называются?*

- 1. диапазон записей файла БД, в котором осуществляется поиск
- 2. логические выражения, определяющие условия поиска
- 3. поля, по значению которых осуществляется поиск
- 4. номера записей, удовлетворяющих условиям поиска
- 5. номер первой по порядку записи, удовлетворяющей условиям поиска